## Photoshop Download Gratis Italiano Windows 10 //TOP\\

Installing Adobe Photoshop and then cracking it is easy and simple. The first step is to download and install the Adobe Photoshop software on your computer. Then, you need to locate the installation is complete, you need to locate the patch file and copy it to your computer. The patch file is usually available online, and it is used to unlock the full version of the software on your computer. To make sure that the software is running properly, you should check the version number to ensure that the crack was successful.

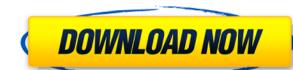

When it comes to the newer version of Photoshop, I was kind of left wondering what I was going to do with it. The big new feature is the Content-Aware Fill tool, which is possibly the most amazing innovation of this release. Apart from that, there are quite a few other tools, such as the Spot Removal, Clone Stamp and HDR Merge tools. Although I find these more disappointing than the Content-Aware Fill one, the new Select tool is a good addition. Not to mention the new Content-Aware Move tool, Bridge and other UX improvements. With that new tool, I was really amazed by the time I saved using Photoshop to subtract parts of the original image and in some cases even creating new images. So, what are the downsides? Well, I really miss a Touch Up Lighting in person. Quite a few other Photoshop features are made possible with the new workflow and interface, such as with the Content-Aware Move tool. But a for-sight error can make you waste more time then you can possibly save, for example on the way from the Guided Edit mode (Self-Adjusted) to the final result.

Regards! Sren In Lightroom, if I would like to move an image from the source folder to the Library, I select Delete from Source and choose the destination. There is no option to mark a file as a favorite similar to this location-based method. By removing the image from the source folder, I'm not loosing the image in any way. In case I later need the image again, I can simply access the original file still present in the source folder from the Library.

## Download free Adobe Photoshop 2022 (version 23)Keygen Full Version Free License Key WIN & MAC x32/64 2022

The *libraries* are a great way to organize your images. If you are working on a specific project, you can instead create a new folder within your Adobe account that will automatically link to any image you save to that specific folder. Adobe Photoshop CC offers color consistency throughout your projects. It's likely you only want one master color, so you can adjust the colors of multiple work on the same document. Photoshop CC also keeps track of the environment Photoshop was used in, which helps you match colors for the next time you create a similar image. Photoshop is an excellent tool for photo editing, but it's not only for photos. You can use it to create simple *presentation* documents, more complex business and design documents, or even create an entire *graphic design* project. It has many different tools that can help you make a better and more effective presentation. When you've created your masterpiece, it's common to want to share it. You can export the file to your computer's storage device, such as an external hard drive, and then move it to your printer or another device where it will be presented to the world. Unfortunately, most common printers aren't designed to print high quality images. And, if you choose a manufacturer that uses an inkjet printer, you'll need to prepare your file for printing. If you know where the background with the Magic Wand tool and then use the Eraser (E) tool to remove it. If you don't know where the image of the wall is physically, as with a video clip, you might need to use the Spatial Selection tool (S). Keep in mind that the Spatial Selection tool is not available in the Basic or editing tablet modes.

Photoshop Creative Cloud is a great choice if you are happy to pay monthly for content updates, but don't want to commit to Adobe's other monthly Creative Suite subscription. Steps to Photoshop CS6 and Photoshop CS6 and Photosho

download aplikasi photoshop gratis windows 10 download gratis photoshop untuk windows 10 download keygen photoshop gratis download photoshop gratis download adobe photoshop gratis for pc download photoshop gratis pc download photoshop gratis pc dow

You can paste a digital version of an old drawing alongside a new ink drawing of the same subject, so you can see the progression of the project. You can then use different tools to edit between the two layers. A brush, pen, or other drawing tool can be made to imitate the look of a charcoal sketch by using different techniques, such as using the texture of surfaces in the photo, or light reflection on the shaded areas. You can easily tell which areas in the photo have been altered and make any necessary corrections. You can use the built-in tools to retouch an entire photo, or you can use the tools to segment specific areas. A photo editing program is essentially a paint program where you can paint over the area to achieve a stylized or whimsical look. Massive changes to the interface are sure to result in frustration, and it's important to preview a Photoshop document prior to commiting to a large change. With the new Preview for Review, a single click will instantly view a Photoshop document alongside the original in your browser, allowing team members to make changes directly and share comments without leaving Photoshop. Preview for Review works with images that are saved in any format on your system, including PDF, JPG, PNG, and PSD. Multiple users can simultaneously preview a document at the same time with different review options. When previewing a Photoshop document in the Preview for Review section, it's possible to preview it with the original settings, change settings, or even manually try to repair the image. It's also possible to refresh a preview on every change using the Refresh Preview toggle, keeping you up-to-date with the latest changes made within Photoshop. Individual and groups, including multiple new organizations and sharing settings, offer better collaboration options to enable users to plan and edit together or review changes in real-time or on an ongoing basis.

You can download the 7.5 version of Photoshop or you can choose to wait for 9.0 version which is expected to be released in May 2020. For more information on to be the priority in the coming months. Adobe Photoshop is a professional full-featured rendering, editing and production application for macOS and Windows, providing users with tools for automatic retouching, high-quality compositing, content-aware image resizing, and layered illustration and photography designs. Like Photoshop, Bridge is also a creative workhorse. It isn't a product in itself and is also part of Creative Cloud. It consolidates features from other Adobe apps. You can connect these apps to the Cloud to use across any devices instantly. Create, share, and innovate any time. Every tool in CC is controlled by a single interface, so you don't have to dig your way through apps to reach what you want. According to studies, more than 70% of people prefer automated makeup. With the help of Adobe Camera Raw, Adobe Lightroom and Photoshop, you can take control over all the steps involved in bringing light into a photograph. Adobe has also included a host of new content management and organizational features for designing and managing a digital print collection. The program quickly removes unwanted items from your images, like unwanted trees, hair, or people. With Content Aware Fill, you can combine content from the photo and surrounding areas to seamlessly replace the unwanted item with the content you want. You can also use the technology to copy items from the photo into a new photo

https://soundcloud.com/faiscoracbig1974/tensamourlo

https://soundcloud.com/urumgomi1977/cipherlab-308-usb-to-rs232-interface-converterrar

https://soundcloud.com/dibossdurrir/pdf2word-v

https://soundcloud.com/urumgomi1977/serial-number-for-truck-racing-by-renault-trucksrar

https://soundcloud.com/faiscoracbig1974/tensamourlo

https://soundcloud.com/faiscoracbig1974/p1000-gb-stock-safe-v5-zip

https://zeno.fm/radio/isharedisk-1-7-crack-full

https://zeno.fm/radio/hasp-emulator-windows-10-download

https://zeno.fm/radio/discografia-ana-carolina-torrent

https://zeno.fm/radio/shutterstock-images-downloader-2020-1-5

https://zeno.fm/radio/bios-agent-plus-crack-with-serial-rar-password

https://zeno.fm/radio/express-vpn-v3-09-keygen

https://zeno.fm/radio/anti-deep-freeze-6-61-020

Adobe also announced a wide lineup of new features for Adobe Photoshop, as well as new enhancements for other Adobe desktop applications, including Photoshop is used by millions of designers, artists, photographers, filmmakers and other content creators to produce original, shareable and stunning images, videos, and other content. With twice as many global downloads as Lightroom, its user base continues to grow. WhoWeArt makes it easy to discover, edit and share creative work from around the globe. With a focus on ease-of-use, this new community features a fresh editorial set, new personal workspaces, and a podcast channel that takes listeners on an inspiring journey to places around the world. Not to be outdone, there are new features in Adobe Photoshop CS6 that support its release in the German language. When editing in English or other languages, Photoshop CS6 now supports international character substitution. Adobe Photoshop CS6 also introduces new features embedded in its Interface. On the Preferences, Presets and Document tabs, new panels make using Adobe Photoshop CS6 faster and easier by providing access to frequently used options such as Noesis workspace presets, the Color Lookup panel and Adjustment Brush panels. Photoshop's new Auto-Tracing tool can be used to follow the outline of a simple, connected series of shapes and curves, which can then be copied to avoid the need to manually trace shapes over and over. The new tool can also be used to copy and delete strokes.

Improvements to the rubber-banding tools, including a duplicate object tool, in new Photoshop and Photoshop and Photoshop and Photoshop and Photoshop and Photoshop and Photoshop and Photoshop and Photoshop and Photoshop and Photoshop and Photoshop and Photoshop and Photoshop and Photoshop and Photoshop and Photoshop and Interest to delete and once the object to delete and once the object to delete and once the object is clicked, it will be replaced. Many of the smart features of the program are now powered by Adobe Sensei, an intelligent recognition and classification AI that can provide suggestions based on relation of information and, it even helps to recognize and fix the issues. Photoshop's new version can even recognize and remove the black and white spots on a photo. Adobe Photoshop allows users to drag and drop the new smart layers into any edited image. Some user can make the layers in the editing process. Why?? Because, they can make any changes on layers without the need to make any user-specified changes to the layers' basic structure. LOS ANGELES-(BUSINESS WIRE)-Today, Adobe (Nasdaq:ADBE) announced at Adobe MAX – the world's largest creativity conference – new innovations in Photoshop that make the world's most advanced image editing application even smarter, more collaborative and easier to use across surfaces. Share for Review (beta) enables users to conveniently collaborate on projects without leaving Photoshop, and new features make editing images in a browser far more powerful. Additionally, the flagship Photoshop desktop app adds breakthrough features powered by Adobe Sensei AI, including selection improvements that enhance the accuracy and quality of selections, and a one-click Delete and Fill tool to remove and replace objects in images with a single action.